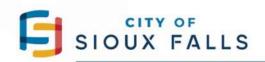

P.O. Box 7402, Sioux Falls, SD 57117-7402

#### CSS COMMERCIAL STEP-BY-STEP GUIDE

#### Login

You must have an account to login. If you do not have an account, Click My Account and register. We will notify you within 48 hours when your account is active, and you may then login and apply as described below.

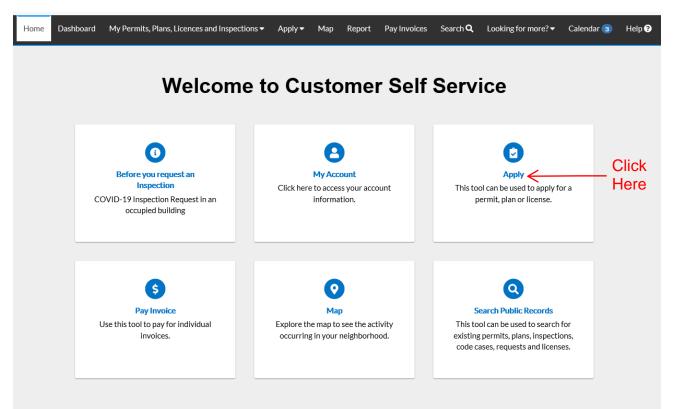

| Search for application names a                                    | nd keywords                         |                                                                                        |                                                                     | ٩                               |
|-------------------------------------------------------------------|-------------------------------------|----------------------------------------------------------------------------------------|---------------------------------------------------------------------|---------------------------------|
| 😤 All                                                             | 년 Trending                          | Lo My History                                                                          |                                                                     | PLANS                           |
| Show Categories                                                   |                                     |                                                                                        | Click                                                               |                                 |
|                                                                   |                                     |                                                                                        | Permits                                                             |                                 |
| Commercial Building                                               | New - Apartment                     |                                                                                        | Fernits                                                             | Apply                           |
| Commercial Building<br>Category Name:<br>Commercial Building Perm | Descripi<br>it Multi-fa<br>sleeping | mily residential occupancies                                                           | including but not limited to apa<br>ling units, where the occupants | es; containing                  |
| Category Name:                                                    | Descripi<br>it Multi-fa<br>sleeping | mily residential occupancies<br>units or more than two dwe                             | including but not limited to apa                                    | es; containing<br>secutive days |
| Category Name:<br>Commercial Building Perm                        | Descripi<br>it Multi-fa<br>sleeping | mily residential occupancies<br>; units or more than two dwe<br>? is not administered. | including but not limited to apa                                    | es; containing                  |

# Step 3

| Search for application names              | s and keywords |                               |                      |   |                                                                     | Q        |
|-------------------------------------------|----------------|-------------------------------|----------------------|---|---------------------------------------------------------------------|----------|
| 😤 All                                     | 년 Trending     | 3                             | My History           |   | PERMITS                                                             | II PLANS |
| Show Categories                           |                |                               |                      |   |                                                                     |          |
| Commercial Buildin                        | g New          |                               |                      |   |                                                                     | Apply    |
| Category Name:<br>Commercial Building Per | mit            | Description:<br>Commercial Bu | ilding New           |   |                                                                     |          |
| Commercial Buildin                        | g New - Apartn | ent                           |                      |   |                                                                     | Apply    |
| Category Name:                            |                | Description:                  |                      |   |                                                                     | 1        |
| Commercial Building Per                   | mit            | ,                             | r more than two dwel | 0 | partments, condos & dormitorie<br>hts reside for more than 30 conse |          |

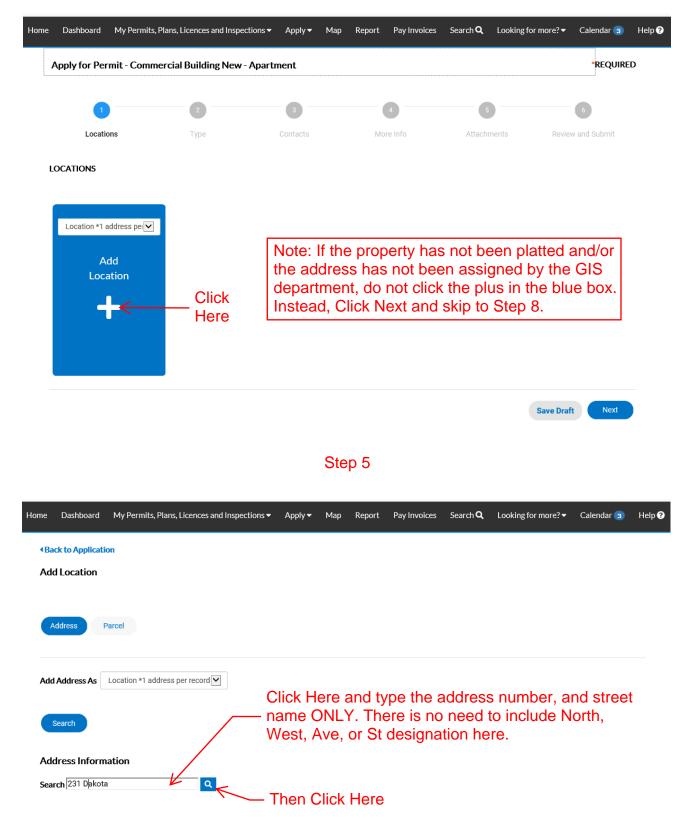

| Home | Dashboard     | My Permits, Plans, Licences and Inspections $ullet$         | Apply <del>-</del> | Мар    | Report | Pay Invoices | Search <b>Q</b> | Looking for more? -  | Calendar 3 | Help <b>?</b> |
|------|---------------|-------------------------------------------------------------|--------------------|--------|--------|--------------|-----------------|----------------------|------------|---------------|
| ∢Ba  | ck to Applica | tion                                                        |                    |        |        |              |                 |                      |            |               |
| Add  | Location      |                                                             |                    |        |        |              |                 |                      |            |               |
| A    | ddress        | Parcel                                                      |                    |        |        |              |                 |                      |            |               |
| Add  | Address As    | Location *1 address per record                              |                    |        |        |              |                 |                      |            |               |
|      | Search        |                                                             |                    |        |        |              |                 |                      |            |               |
|      | dress Infor   |                                                             | – Che              | eck to | o mak  | e sure tl    | ne addi         | ress is corre        | ect        |               |
|      | ddress        | K                                                           |                    |        |        |              |                 |                      | Action     |               |
|      |               | A AVE SIOUX FALLS, SD, 57104, US<br>10 ✓ 1-1of1 << < 1 > >> |                    |        |        |              |                 | d next to<br>address | Add        |               |
|      |               |                                                             |                    |        |        |              |                 |                      |            |               |

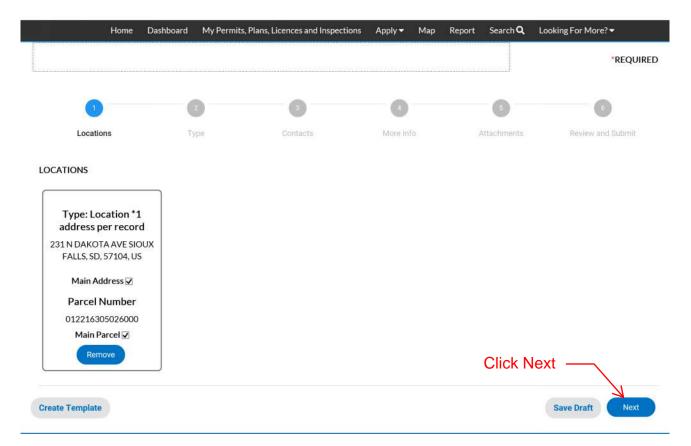

| łome Dashboard | My Permits, Plans, Licences and Inspections $ullet$ | Apply 🔻  | Map Report | Pay Invoices       | Search <b>Q</b> | Looking for more? 🗸          | Calendar 3    | Help ? |
|----------------|-----------------------------------------------------|----------|------------|--------------------|-----------------|------------------------------|---------------|--------|
| Apply for Perm | nit - Commercial Building New - Apartr              | ment     |            |                    |                 |                              | *REQUIRE      | D      |
| Ø              | 2                                                   | 3        |            | 4                  | 5               |                              | 6             |        |
| Location       | s Type                                              | Contacts | Mo         | re Info            | Attachr         | nents Revie                  | ew and Submit |        |
| PERMIT DETAILS |                                                     |          |            |                    |                 |                              |               |        |
| * Permit Type  | Commercial Building New - Apartmer                  |          | — Add a    | orief des          | criptior        | n of the sco                 | pe of wo      | rk     |
| * Description  | 16 Unit, 2 Story, Apartment Building                | V<br>    |            | square<br>, withou | •               | e of the foo<br>nas          | tprint of 1   | the    |
| * Square Feet  | 17000                                               | K        |            |                    |                 | he project,<br>oply for a fo |               |        |
| * Valuation    | 2320000                                             | K        |            |                    |                 | ne foundatio                 |               |        |
| Back           |                                                     |          |            |                    |                 | Save Dra                     | ft Next       |        |
|                |                                                     |          |            | Th                 | en Clic         | k Next —                     |               |        |

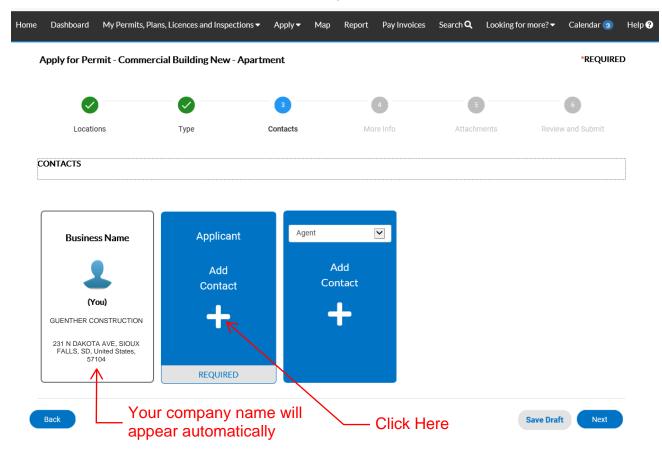

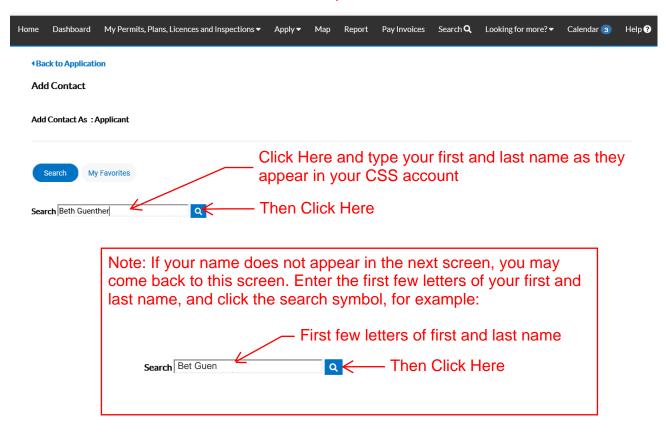

Step 11

| Home | Dashboard                   | My Permits, Plans, Lice | nces and Inspections 🕶 | Apply 🗸              | Мар    | Report | Pay Invoices | Search <b>Q</b> | Looking for more? -           | Calendar 3 | Help የ |
|------|-----------------------------|-------------------------|------------------------|----------------------|--------|--------|--------------|-----------------|-------------------------------|------------|--------|
| ∢Ba  | ick to Applicati            | on                      |                        |                      |        |        |              |                 |                               |            |        |
| Ad   | d Contact                   |                         |                        |                      |        |        |              |                 |                               |            |        |
| Ado  | I Contact As:/              | Applicant               |                        |                      |        |        |              |                 |                               |            |        |
|      | Search My<br>rch Beth Guent | r Favorites<br>her      | 9                      | let                  | ft. Th | nis wi |              | ou to f         | l click the st<br>ind the nam |            |        |
|      |                             |                         |                        |                      |        |        |              |                 | S                             | Relevance  | ~      |
| F    | avorite                     | First Name<br>BETH      |                        | ast Name<br>SUENTHER |        |        | Com          | pany            |                               | Action Add |        |
|      | 교<br>☆                      | ELIZABETH               | E                      | BROEKEME             | IER    |        |              |                 | /                             | Add        |        |
|      |                             |                         | Th                     | en Cli               | ck A   | dd ne  | ext to the   | e corre         | ct name –                     |            |        |

| Apply for Permit -                                                         | Commercial Building New -       | Apartment                             |                            |                                                           |                              | *REQUIRE                                                 | D                            |
|----------------------------------------------------------------------------|---------------------------------|---------------------------------------|----------------------------|-----------------------------------------------------------|------------------------------|----------------------------------------------------------|------------------------------|
|                                                                            |                                 | 3                                     | 4                          | 5                                                         |                              | 6                                                        |                              |
| Locations                                                                  | Туре                            | Contacts                              | More Info                  | Attachments                                               | Revie                        | ew and Submit                                            |                              |
| CONTACTS                                                                   |                                 |                                       |                            |                                                           |                              |                                                          |                              |
| Business Na                                                                | me Applicant                    | Applica                               | ant 🔽<br>Add               | No other co                                               | ntacts                       | are requ                                                 | ired                         |
| (You)<br>GUENTHER CONSTR<br>231 N DAKOTA AVE<br>FALLS, SD, United<br>57104 | , SIOUX                         | ier                                   | Contact                    | here. The g<br>– mechanical<br>plumbing su<br>be added in | eneral<br>, electr<br>ubcont | contract<br>rical and<br>ractors m                       | or,<br>nay                   |
|                                                                            |                                 |                                       |                            |                                                           |                              |                                                          |                              |
| Back                                                                       |                                 |                                       |                            | Click                                                     | Save Dra<br>Next -           | aft Next                                                 |                              |
| Back                                                                       |                                 | St                                    | ep 13                      | Click                                                     |                              | hft Next                                                 |                              |
| Back                                                                       | me Dashboard My Permits         | St                                    |                            | Click<br>Nap Report Search (                              | Next -                       | ig For More? ▼                                           | QUIRED                       |
|                                                                            | me Dashboard My Permits         |                                       |                            |                                                           | Next -                       | ig For More? ▼                                           | QUIRED                       |
|                                                                            | me Dashboard My Permits<br>Type |                                       |                            |                                                           | Next -                       | ig For More? ▼                                           |                              |
| Hor                                                                        | ø                               | i, Plans, Licences and Ir             | nspections Apply M         | lap Report Search (                                       | Next -                       | ig For More? ↓<br>RE                                     |                              |
| Hor<br>Locations<br>MORE INFO                                              | ø                               | i, Plans, Licences and Ir             | nspections Apply M         | lap Report Search (                                       | Next -                       | ng For More? →<br>•RE<br>6<br>Review and Sub             |                              |
| Hor<br>Locations<br>MORE INFO                                              | ø                               | i, Plans, Licences and Ir             | nspections Apply M         | lap Report Search (                                       | Next -                       | ng For More? →<br>•RE<br>6<br>Review and Sub             | mit<br>Main Menu<br>9 NEARE  |
| Hor<br>Cocations                                                           | Type                            | s, Plans, Licences and Ir<br>Contacts | nspections Apply More Info | lap Report Search (                                       | Next -                       | Ig For More? •<br>Review and Sub<br>Top [1]<br>Enter the | Main Menu<br>e neare<br>ion. |

# Step 13 cont'd

| Sprinkler Type        | 13                     |                                | × K                                  | _ Click Arrow and select the                                                                                                    |
|-----------------------|------------------------|--------------------------------|--------------------------------------|----------------------------------------------------------------------------------------------------|
| Contractors           |                        |                                |                                      | appropriate option.                                                                                                    |
| General Contractor    | ABC & Sons Construct   | ion                            | 1                                    |                                                                                                    |
| Mechanical Contractor | HVAC Construction, LL  | LC                             |                                      | – Company names                                                                                                    |
| Electrical Contractor | Power & Lights Co.     |                                |                                      |                                                                                                    |
| Plumbing Contractor   | Water Works Corporate  | ion                            | V                                    |                                                                                                    |
| General Comments      | L                      |                                | <del>&lt;</del>                      | Add other information about the project here.                                                                                                    |
| submission has        | been examined by me, a | and to the best of my knowledg | ge and beliefs, is in all things tru | jury, that I am the authorized user of this account and the<br>le and correct. I also understand that by submitting my<br>onsible for all actions taken on this account.<br>Enter your name. Do<br>not enter anyone else's<br>name! |
| Back Create Template  |                        |                                |                                      | Save Draft Next                                                                                                    |
|                       |                        |                                |                                      |                                                                                                    |

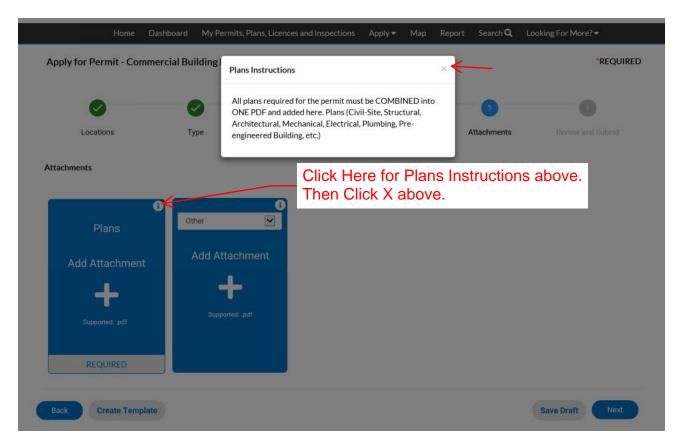

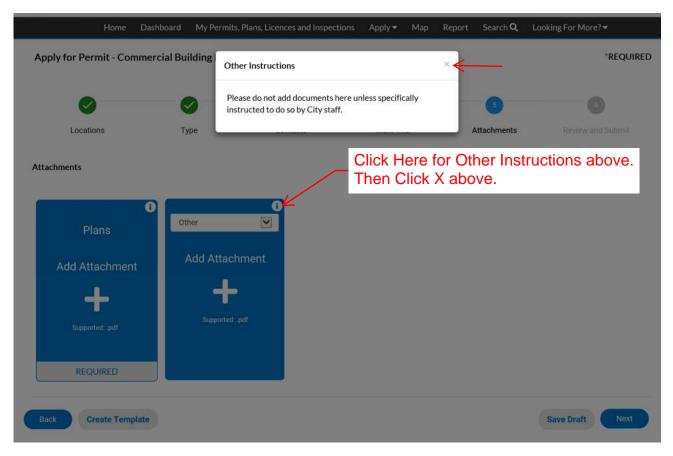

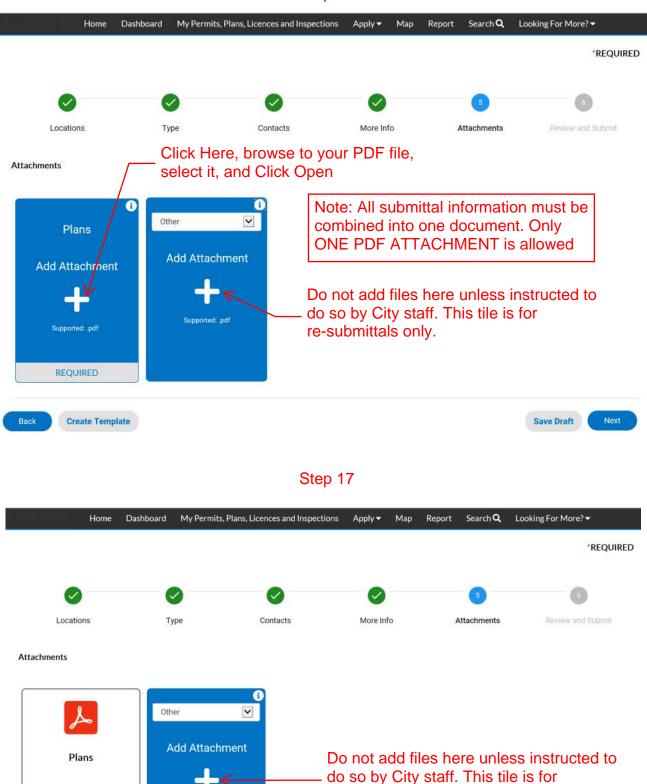

re-submittals only.

Click Next -

Save Draft

Avery Apartments Plans 2021.pdf

Size: 999.29 KB

Remove

Create Template

Back

| Ар   | ply for    | Permit - Commerc                                                       | ial Building Nev                     | v - Apartr   | nent                    |                           |                   |                 |                  |           | *REQUIRE   | D |
|------|------------|------------------------------------------------------------------------|--------------------------------------|--------------|-------------------------|---------------------------|-------------------|-----------------|------------------|-----------|------------|---|
|      |            |                                                                        |                                      |              |                         |                           |                   |                 |                  |           | 6          |   |
|      | Lo         | cations                                                                | Туре                                 |              | Contacts                | Mor                       | e Info            | Attachn         | nents            | Review    | and Submit |   |
|      | 20.        |                                                                        | .)po                                 |              | Contacto                |                           |                   | ,               |                  | nonen     | Submit     |   |
| Loca | ations     |                                                                        |                                      |              |                         |                           |                   | •               |                  |           |            |   |
| L    |            | Location *1 address                                                    | per record                           | 231 N E      | AKOTA AVE, S            | IOUX FALLS, SD,           | US, 57104         |                 |                  |           |            |   |
|      |            | Parcel Number                                                          |                                      | 012216       | 305026000               |                           |                   |                 |                  |           |            |   |
| Basi | ic Info    |                                                                        |                                      |              |                         |                           |                   |                 |                  |           |            |   |
|      |            | Туре                                                                   |                                      | Comme        | rcial Building Ne       | ew - Apartment            |                   |                 |                  |           |            |   |
|      |            | Description                                                            |                                      | 16 Unit,     | , 2 Story, Apartn       | nent Building             |                   | \               |                  |           |            |   |
|      |            | Square Feet                                                            |                                      | 17000        |                         |                           |                   | \               |                  |           |            |   |
|      |            | Valuation                                                              |                                      | 232000       |                         |                           |                   | 1               |                  |           |            |   |
|      |            | Applied Date                                                           |                                      | 09/29/2      | 2020                    |                           |                   |                 | \                |           |            |   |
| Con  | tacts      |                                                                        |                                      |              |                         |                           |                   |                 |                  |           |            |   |
|      |            | Contractor (Comme                                                      | rcial)                               |              | THER CONS<br>DAKOTA AVE | TRUCTION<br>E, SIOUX FALL | .S, SD, United    | l States, 571   | 04               | Po        | view all   |   |
| Mor  | e Info     |                                                                        |                                      |              |                         |                           |                   |                 | $\rightarrow$    |           | ormation   |   |
| Ge   | eneral Inf | o                                                                      |                                      |              |                         |                           |                   |                 |                  | Top       | Main Menu  |   |
|      |            | Location                                                               | of Project (Closest<br>Intersection) | 8th and      | Dakota Ave              |                           |                   |                 |                  |           |            |   |
|      |            | Name                                                                   | f Project/Building                   | Avery A      | partments               |                           |                   |                 |                  |           |            |   |
|      |            | Other per                                                              | nits related to this<br>project      | No           |                         |                           |                   |                 | /                |           |            |   |
|      |            |                                                                        | Sprinkler Type                       | 13           |                         |                           |                   |                 |                  |           |            |   |
|      | Contract   |                                                                        |                                      |              | 1919 Marketta           |                           |                   |                 |                  |           |            |   |
|      |            |                                                                        | eneral Contractor                    |              | Sons Constructio        |                           |                   | /               |                  |           |            |   |
|      |            | Mec                                                                    | nanical Contractor                   | HVAC C       | Construction, LLC       | 5                         |                   |                 |                  |           |            |   |
|      |            | Ele                                                                    | ctrical Contractor                   | Power &      | à Lights Co.            |                           |                   |                 |                  |           |            |   |
|      |            | Plu                                                                    | mbing Contractor                     | Water V      | Vorks Corporati         | on                        |                   |                 |                  |           |            |   |
|      |            | C                                                                      | eneral Comments                      |              |                         |                           |                   | $\checkmark$    |                  |           |            |   |
|      | the subm   | ing my name and subn<br>ission has been exam<br>est, I am bound by the | ned by me, and to t                  | he best of m | ny knowledge ar         | nd beliefs, is in al      | I things true and | correct. I also | o understand tha | at by sub |            |   |
|      |            |                                                                        | Digital Signature                    | Beth Gu      | enther                  |                           |                   |                 |                  |           |            |   |
|      |            |                                                                        |                                      |              |                         |                           | lf every          | thing is        | correct,         |           |            |   |
| Atta | chments    |                                                                        |                                      |              |                         |                           | -                 | Click           | c Submit         | t —       | ]          |   |
|      |            | Plans                                                                  |                                      | Avery Ap     | artments Plans          | 2021.pdf                  |                   |                 |                  |           |            |   |

| Home                                                  | Dashboard                      | My Permits, Plans, Lic  | ences and Inspecti   | ons Apply - Map           | Report Se        | arch <b>Q</b> Looking Fo | or More? <del>-</del>        |
|-------------------------------------------------------|--------------------------------|-------------------------|----------------------|---------------------------|------------------|--------------------------|------------------------------|
| ✓ Your permit application                             | on was submitted               | successfully. No fees a | are due at this tim  | e; we will review your ap | plication, and w | e will be in touch with  | n you shortly. 🛛 🕺           |
| Permit Number: Permit<br>Permit Details   Tab Element |                                | 2021                    |                      |                           | ntact you        |                          | n statement.<br>ef review of |
| Туре:                                                 | Commercial Bu<br>New - Apartme | •                       | Status:              | Submitted Online          |                  | Project Name:            | ^                            |
| Applied Date:                                         | 04/15/2021                     |                         | Issue Date:          |                           |                  |                          |                              |
| District:                                             | Inside City Lim                | ts                      | Assigned To:         |                           |                  | Expire Date:             |                              |
| Square Feet:                                          | 17,000.00                      |                         | Valuation:           | \$2,320,000.00            | F                | inalized Date:           |                              |
| Summary Locations Progress                            | Fees                           | Reviews Inspection      | Attachments Workflow | s Contacts Sub-F          | Records More     | Available Ac             | tions                        |
| 0%<br>Completed                                       |                                | Commercial Reviee       | w Triage - Started - | Scheduled for             |                  |                          |                              |
| In Progress     Not Started                           |                                | O Plan Review Fee R     | eceived              |                           |                  |                          |                              |
|                                                       |                                | O Commercial Review     | W                    |                           |                  |                          |                              |
|                                                       |                                | O Create Mechanica      | l Sub-Permit         |                           |                  | 0                        |                              |
| Fees                                                  |                                | O Create Electrical S   | ub-Permit            |                           |                  | No Actions               |                              |
| \$0.00                                                |                                | O Create Plumbing S     | ub-Permit            |                           |                  |                          |                              |
| <b>р0.00</b>                                          |                                | O Permit Fee Receive    | ed                   |                           |                  |                          |                              |
| View Details                                          |                                | O Issue Building Perr   | nit                  |                           |                  |                          |                              |
|                                                       |                                |                         |                      | ~                         |                  |                          |                              |